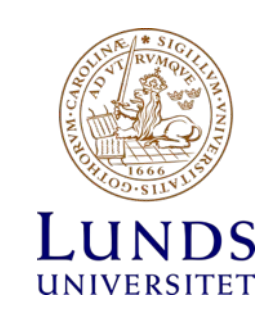

#### Automattester och användbarhetstester

Stina Hallin & Åsa Forsberg

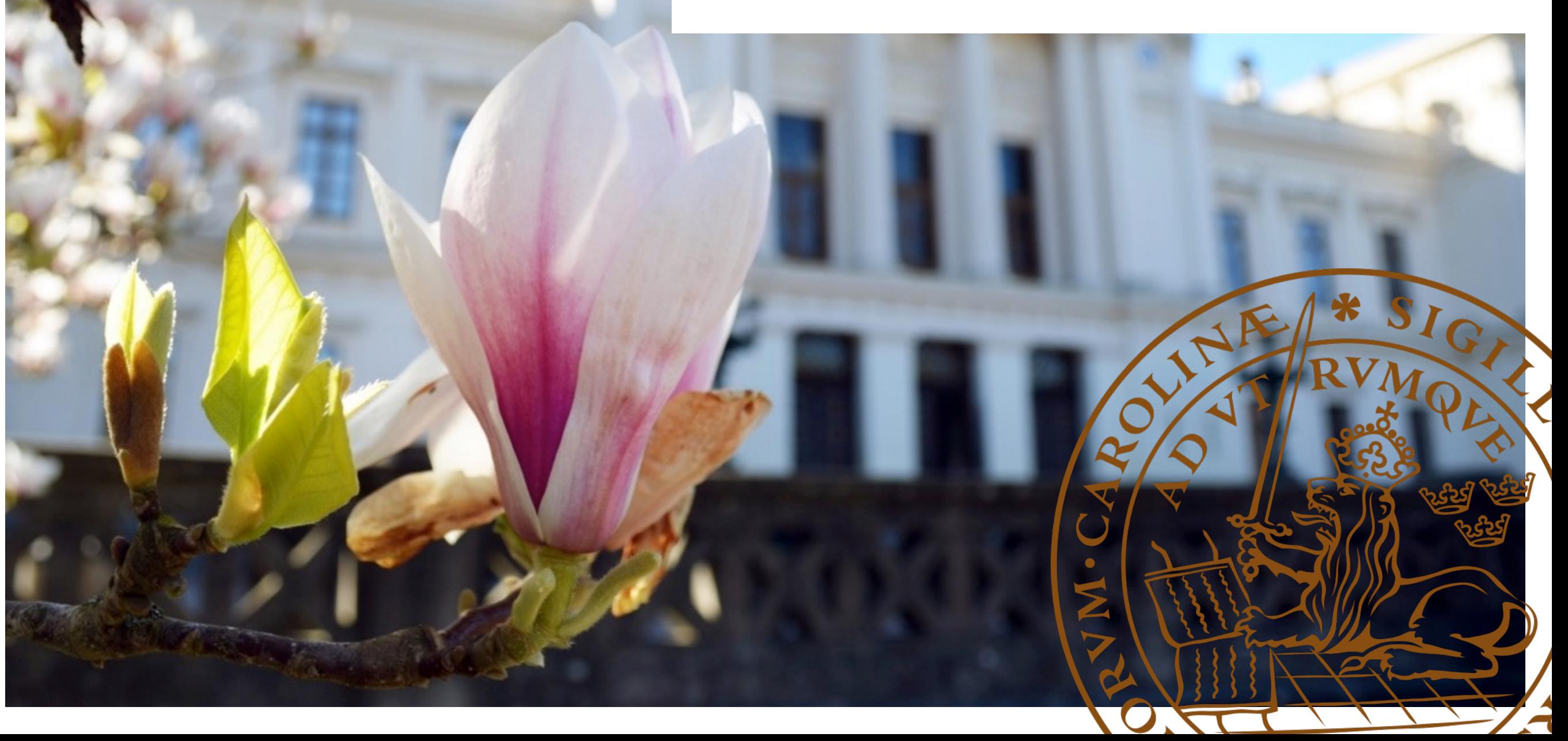

#### Varför testar vi LUBcat?

- Hållbarhet för att säkerställa att systemet är helt
- Användbarhet för att säkerställa att systemet går att använda

#### Hållbarhet = automattester

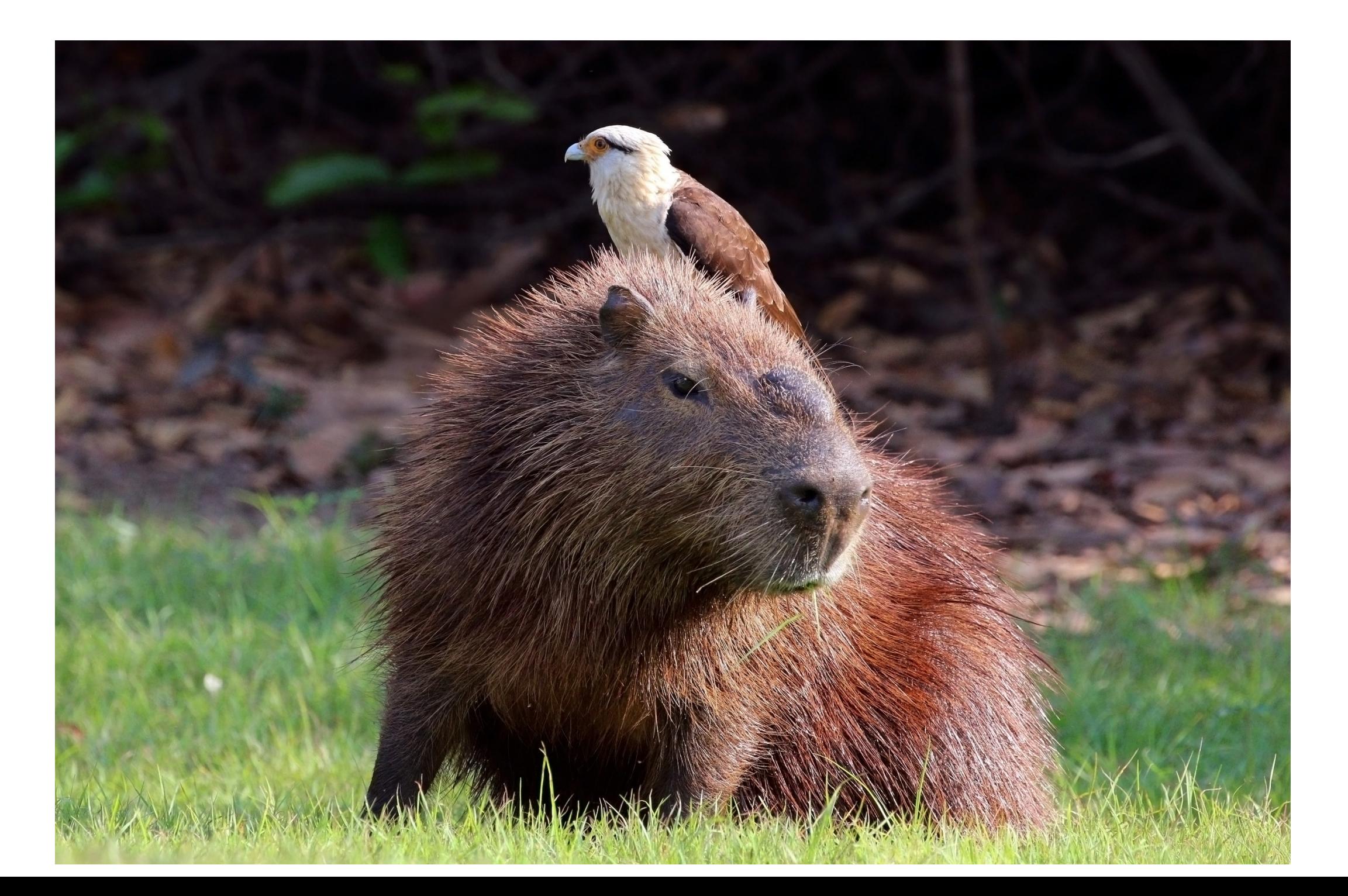

## Varför testar vi?

- Kvalitet
- Komplettera manuella tester som görs
- Uppdateringar varannan vecka -> ständiga förändringar
- Testa ny funktionalitet manuellt
- Automattesterna testar vanlig funktionalitet

#### Om testerna

- Olika saker användare gör, både låntagare och personal
- Test av webbsidor
- Självständig
- En test ska kunna köras två gånger i rad med samma resultat
- Ta bort en beställning?

## Exempel på tester

Logga in i Opac, både med shibboleth och personnummer

- Beställa en bok (Opac)
- Söka (Opac)
- Återlämna en bok
- Söka på streckkod
- Uppdatera en låntagarpost

## Hur går det till?

Gitlab repository – här körs testerna enligt ett schema Godkänd eller misslyckad

Feature files (gherkin/cucumber) Step definitions (ruby/capybara) Helper methods och variabler

### Test-exempel

```
Given /^I am on the patron's pay fee page$/ do
   staff login
   add fee
   fill in 'findborrower', with: '1082860590'
   click button 'Skicka'
   expect (page).to have text 'Filippa'
   click link 'Böter'
   expect (page).to have text 'Betala böter'
  end
When /^I click on Betala$/ do
  click button 'Betala'
   expect (page). to have text 'Betala en enskild bot'
  end
And /^I click on Bekräfta$/ do
   click button 'Bekräfta'
  endi
Then /^I see the text Filippa Stark har inga obetalda böter$/ do
   expect (page). to have text 'Filippa Stark har inga obetalda böter'
  end
```
#### Köra testen

```
lub-snh@koha-snh:~/lubcat-interface-test$ cucumber features/staff pay fee.feature
# url: https://koha-test.lub.lu.se:8443/cgi-bin/koha/members/pay.pl?borrowernumber=257128
# patron: 1082860590
# barcode: 15000400646787
# feature/staff pay fee.feature
Feature: As a librarian I want to accept payment for a late fee so the fine is removed
  Scenario:
                                                              # features/staff pay fee.feature:7
   Given I am on the patron's pay fee page
                                                              # features/step definitions/staff pay fee.rb:13
                                                              # features/step_definitions/staff_pay_fee.rb:23
    When I click on Betala
                                                              # features/step_definitions/staff_pay_fee.rb:28
    And I click on Bekräfta
    Then I see the text Filippa Stark har inga obetalda böter # features/step definitions/staff pay fee.rb:32
1 scenario (1 passed)
```
4 steps (4 passed)

 $0m27.583s$ 

#### $Any **indbar**  $het = any **indbar hets tester**$$

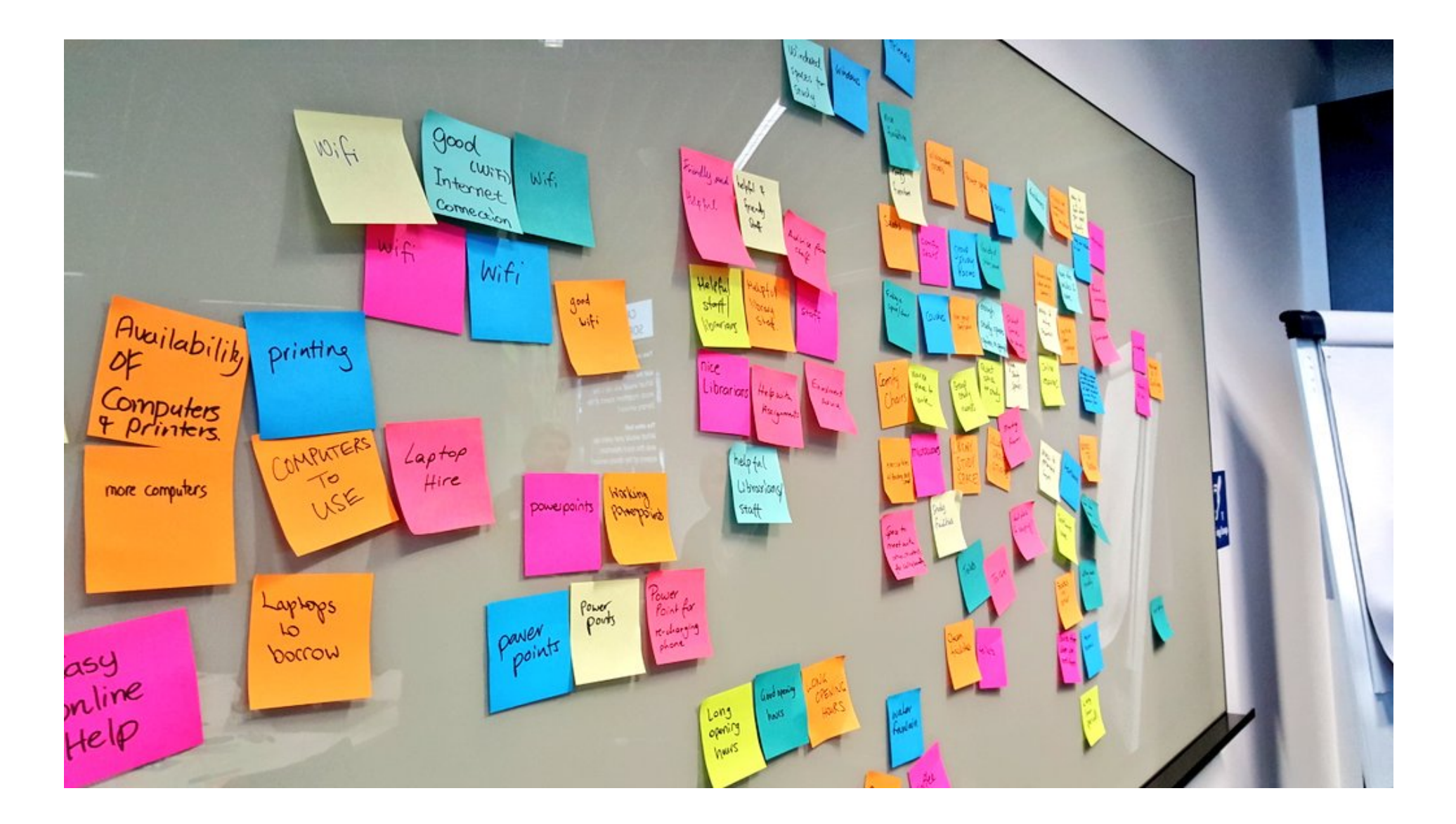

#### Varför testar vi?

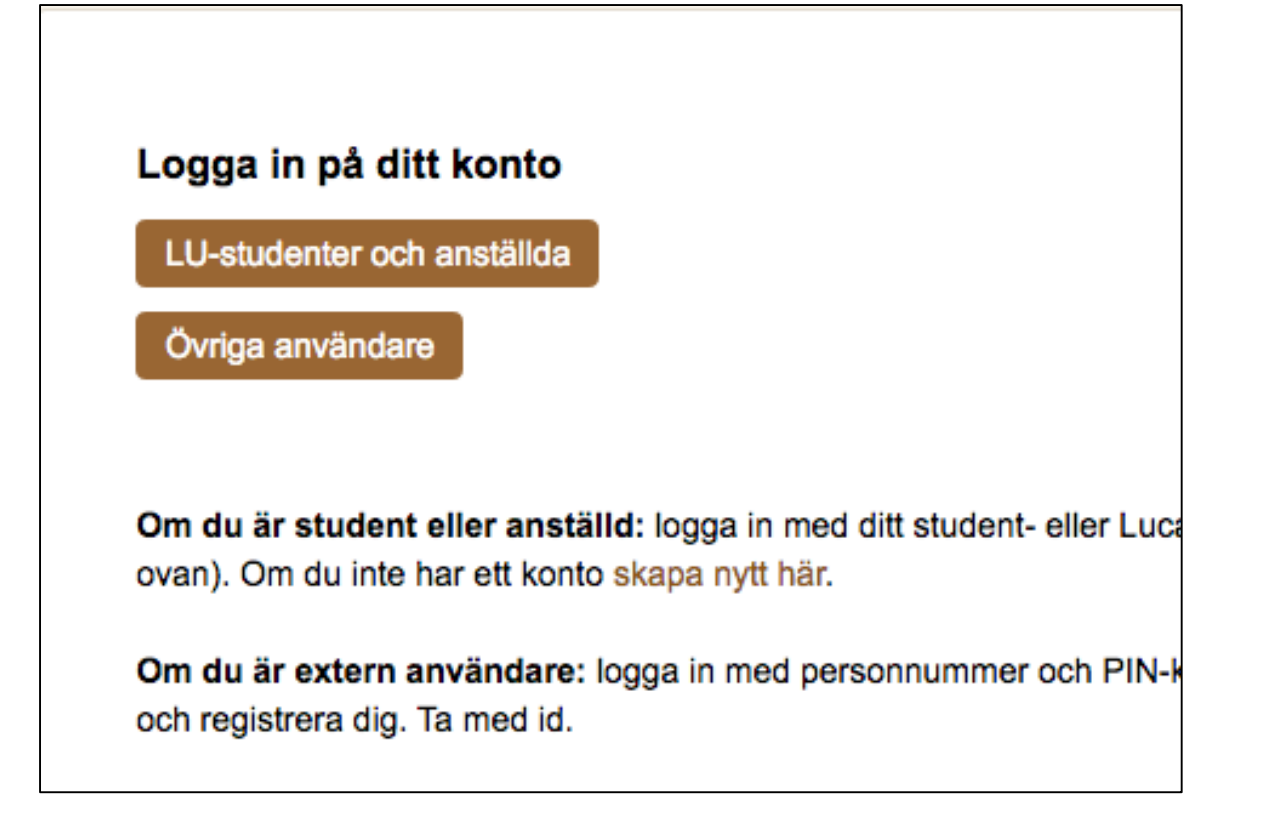

## Hur kan man göra?

- Scenario och uppgifter
- 3-4 respondenter
- Observatörer
- 3 allvarliga problem
- Gerillatester

# Några exempel på användbarhetstester i LUBcat

- Beställningsfunktionen
- Sökning
- Periodika i OPAC-en

## Testerna kompletterar varandra

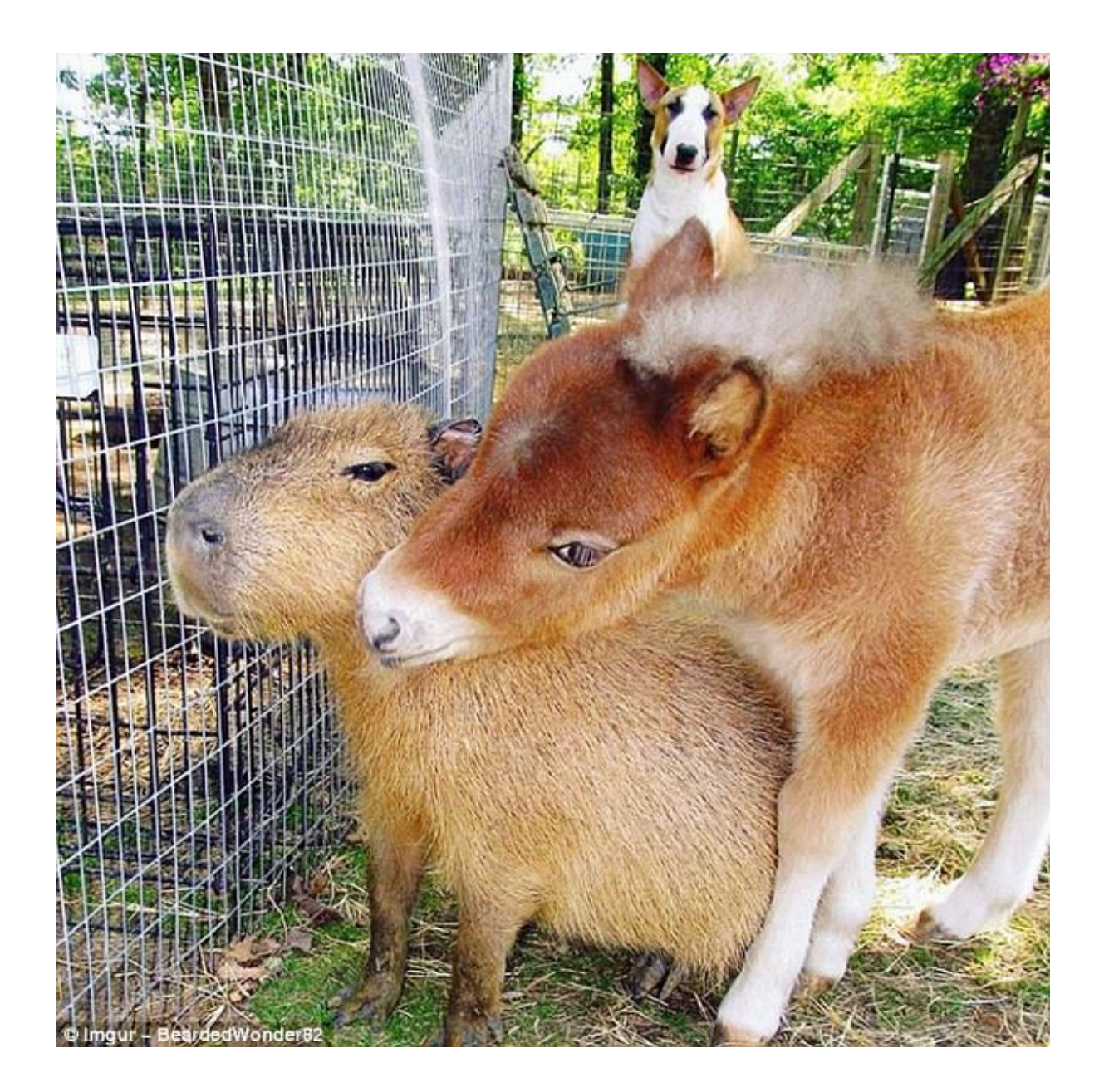